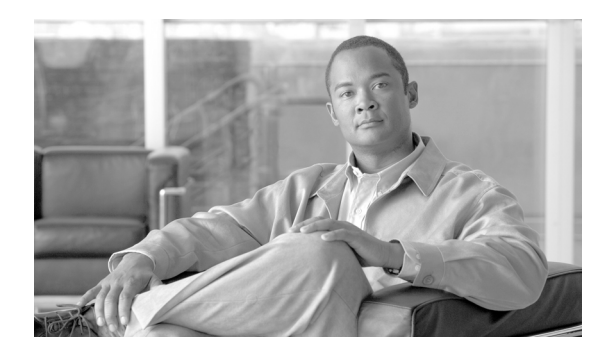

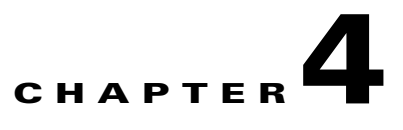

# **CALEA**

**Revised: July 2010, OL-23040-01**

### **Introduction**

This chapter explains how to provision BTS interfaces to support the Communications Assistance for Law Enforcement Act (CALEA). The BTS supports two architectures, Cisco Service Independent Intercept (SII) and PacketCable.

## **CALEA Administrators**

Electronic surveillance server (ESS) commands require users with high privilege levels. Use workgroups to manage those users. [Table 4-1](#page-0-0) has steps to provision the workgroup and example CLI commands with required tokens.

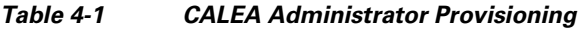

<span id="page-0-0"></span>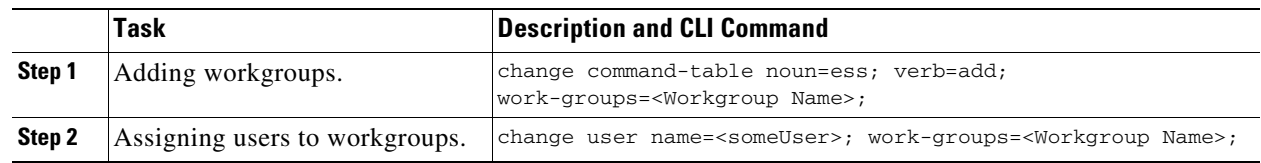

### **CALEA on Networks**

[Table 4-2](#page-1-0) has steps to provision CALEA on (Service Independent Interception) SII and PacketCable networks example CLI commands with required tokens.

<span id="page-1-0"></span>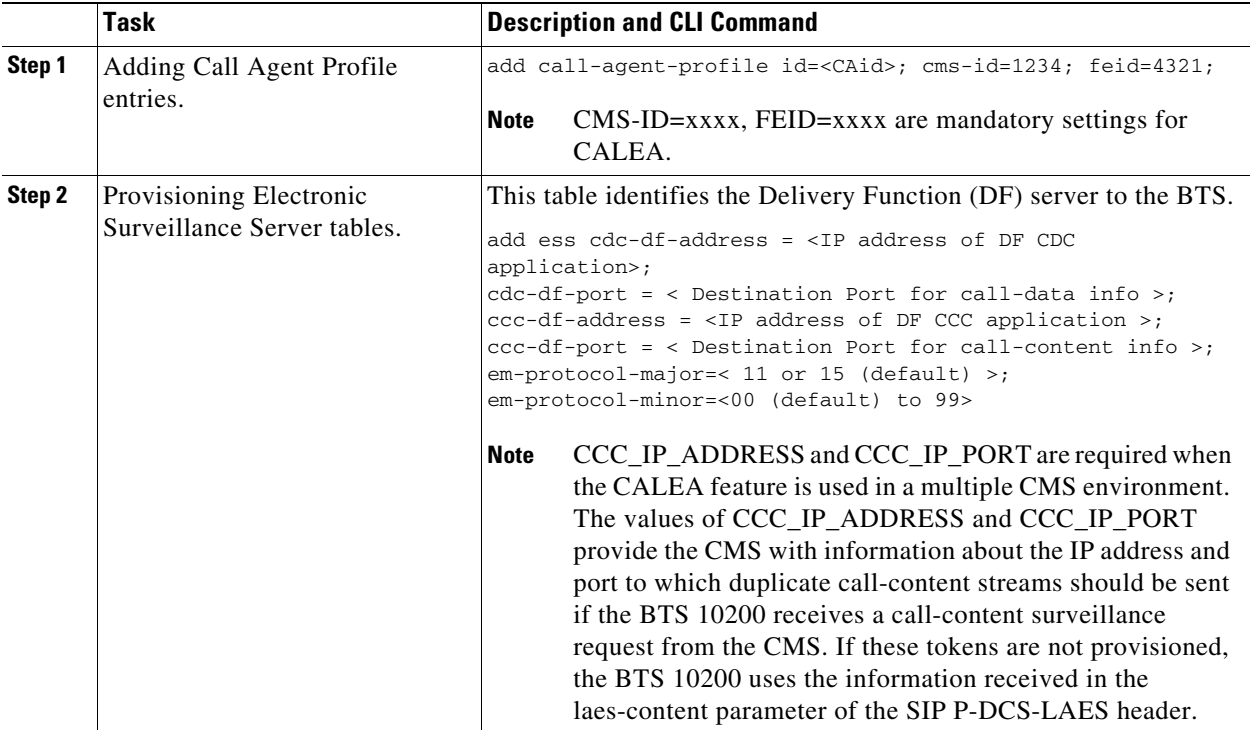

#### *Table 4-2 CALEA Provisioning*

**The Second Second** 

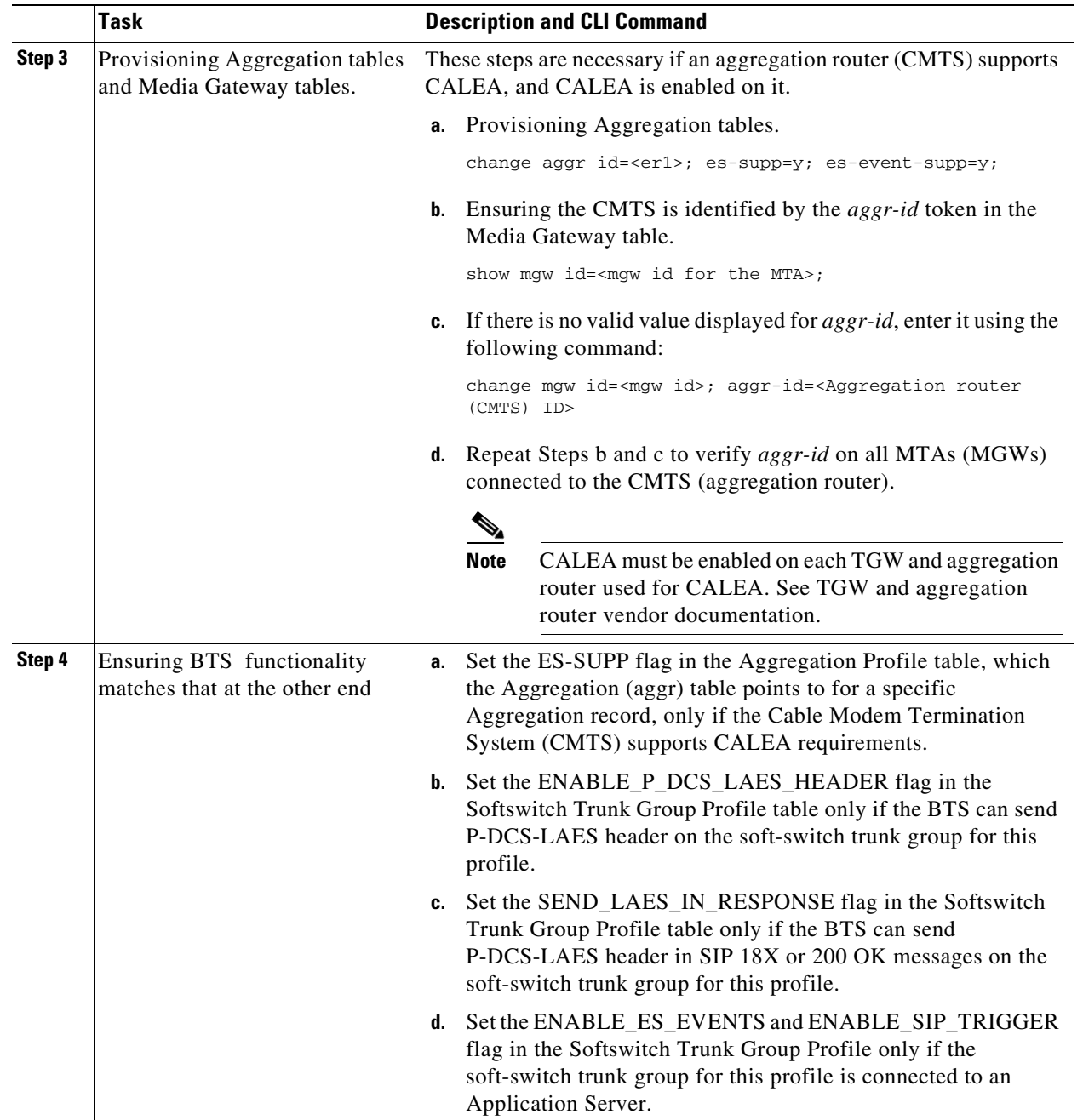

#### *Table 4-2 CALEA Provisioning (continued)*